## Importing .Zip into Eclipse

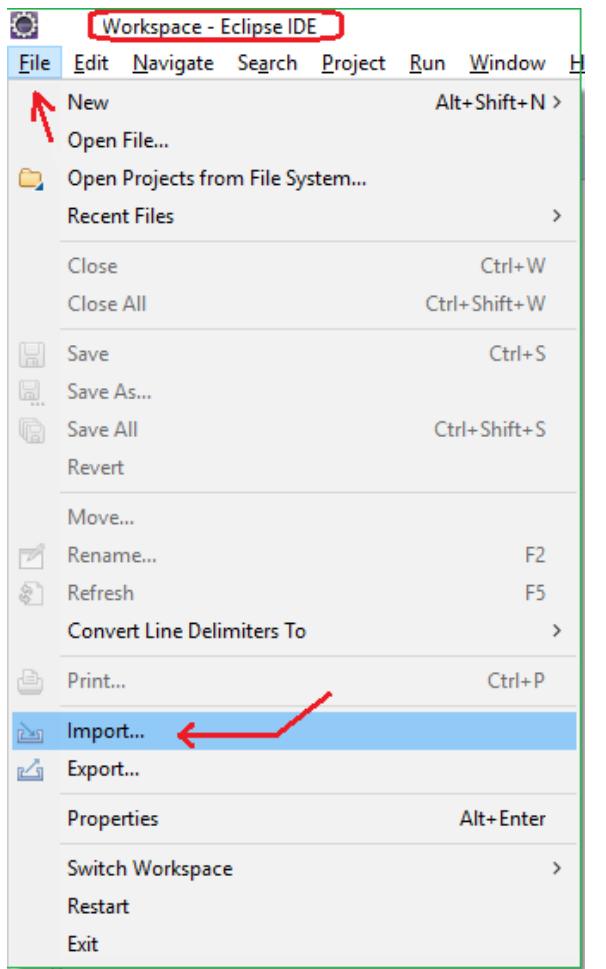

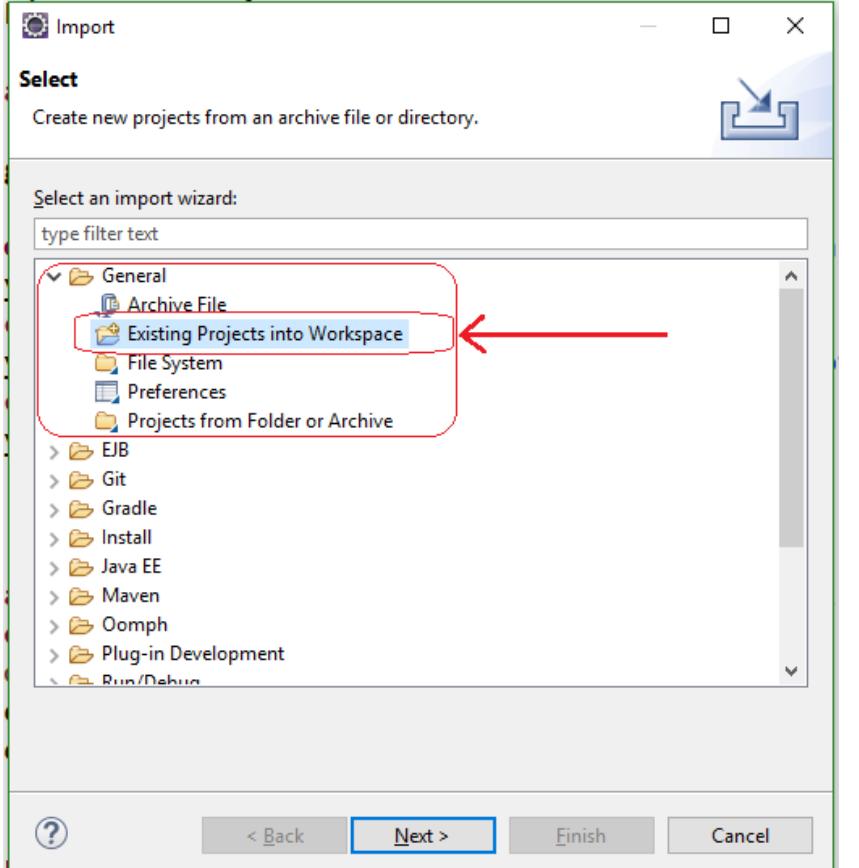

## *File | Import* – Step 1 *Import Dialog* - Step 2 *Import Dialog* - Step 3

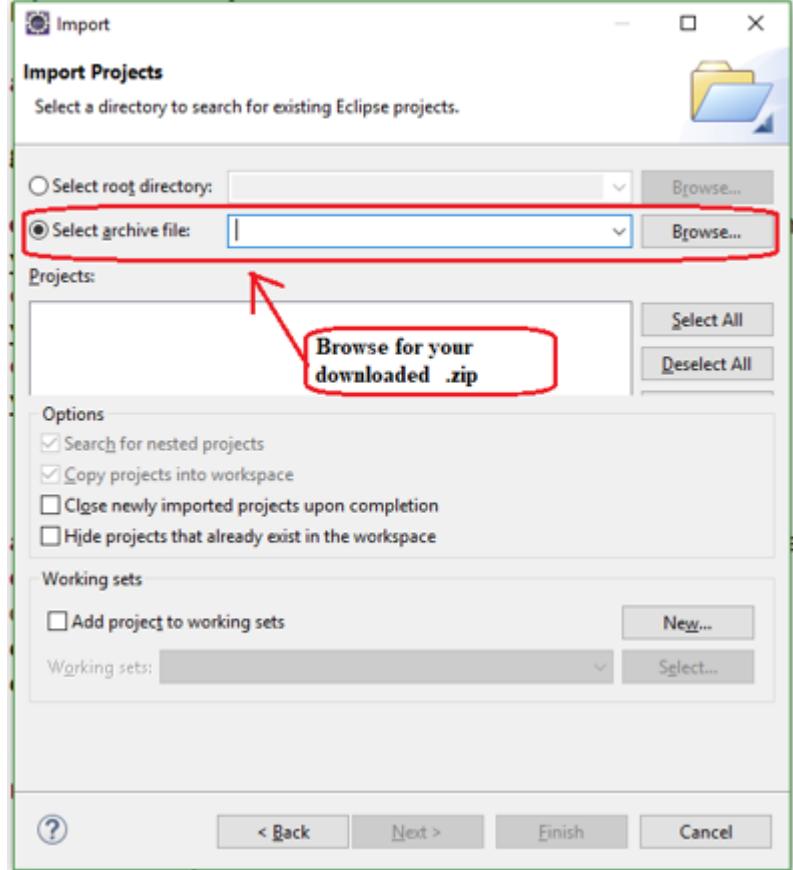